# **C-Programming Review Pointers & Arrays**

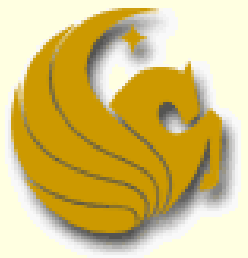

Computer Science Department University of Central Florida

*COP 3502 – Computer Science I*

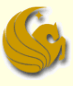

# C-Programming Review

# **POINTERS**

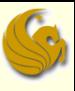

# Review of pointers

### ■ What is a Pointer?

# **An Address!**

# Review of pointers

- A pointer is just a memory location.
- A memory location is simply an integer value, that we interpret as an address in memory.
- The contents at a particular memory location are just a collection of bits – there's nothing special about them that makes them ints, chars, etc.
	- **How you want to interpret the bits is up to you.**
	- $\blacksquare$  Is this... an int value?
- 0xfe4a10c5
- ... a pointer to a memory address?
- ... a series of char values?

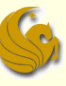

# Review of pointer variables

- A pointer variable is just a variable, that contains a value that we interpret as a memory address. Tidbit:
	- Just like an uninitialized int variable holds some arbitrary "garbage" value, an uninitialized pointer variable points to some arbitrary "garbage address"

char \*m;

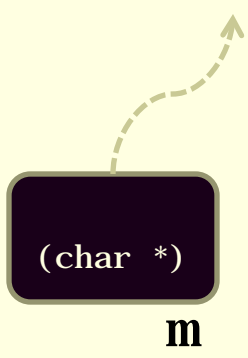

# Indirection operator \*

## ■ Moves from address to contents

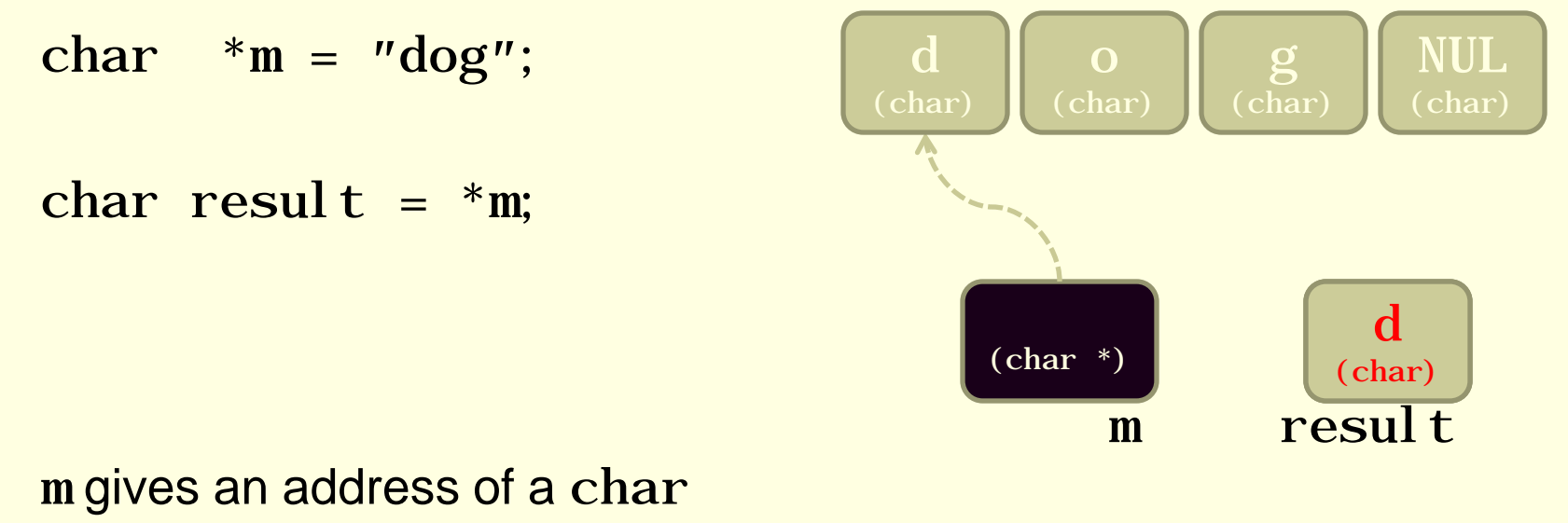

\*m instructs us to take the contents of that address resul t gets the value 'd'

# Address operator &

## ■ Instead of contents, returns the address

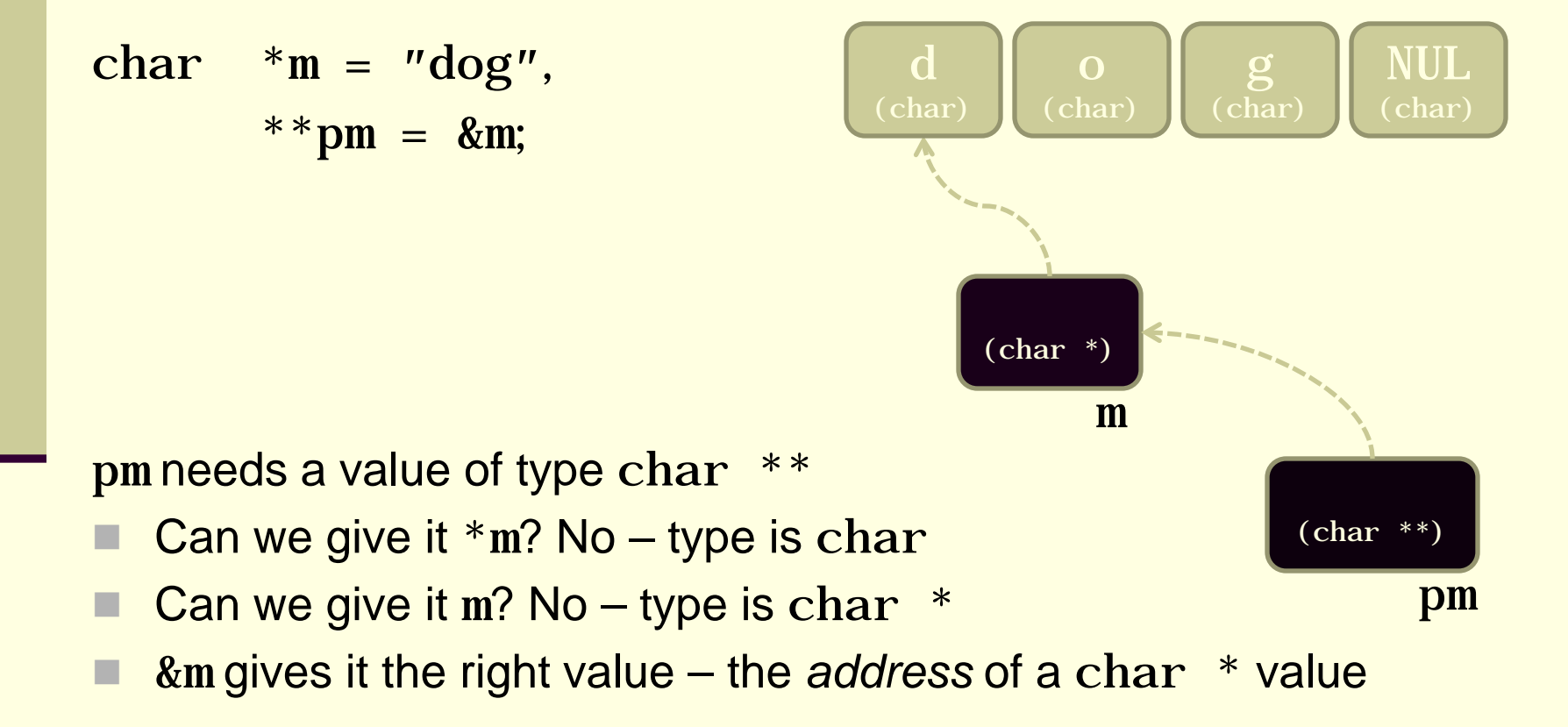

# Pointer arithmetic

C allows pointer values to be incremented by integer values

char  $*m = "dog";$ 

char result =  $*(m + 1);$ 

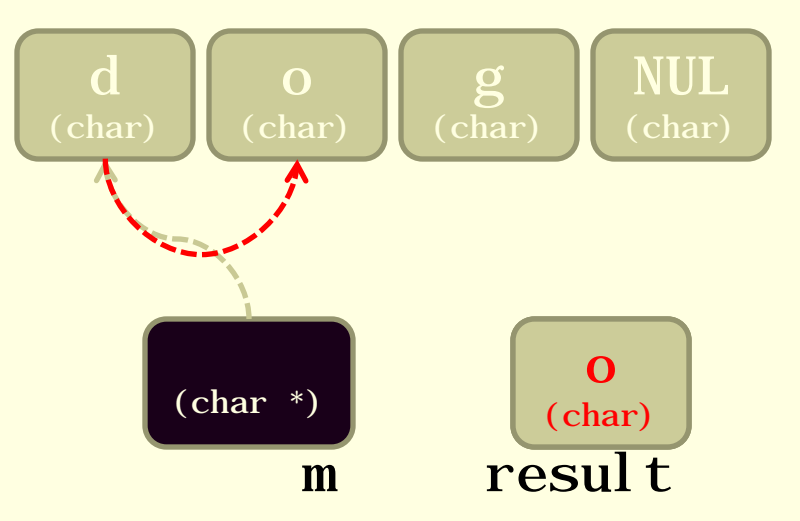

m gives an address of a char

 $(m + 1)$  gives the char one byte higher

 $*(m + 1)$  instructs us to take the contents of that address resul t gets the value 'o'

# Pointer arithmetic

## A slightly more complex example:

char  $*m = "dog";$ 

char result =  $*++m$ ;

m gives an address of a char

++m changes m, to the address one byte higher,

and returns the new address

 $*$ ++m instructs us to take the contents of that location resul t gets the value 'o'

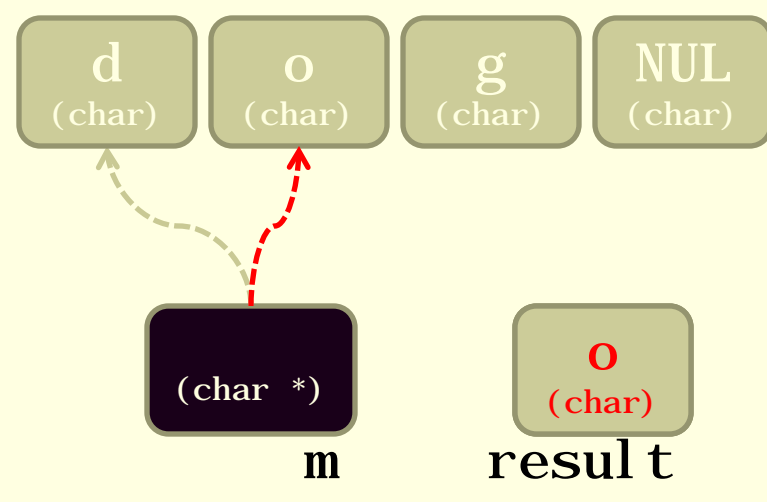

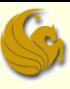

# Review of pointers

■ Again:

### ■ What is a Pointer?

# **An Address!**

# Pointer arithmetic

- **How about multibyte values?** 
	- **Q:** Each char value occupies exactly one byte, so obviously incrementing the pointer by one takes you to a new char value... But what about types like i nt that span more than one byte?
	- **A:** C "does the right thing": increments the pointer by the size of one int value

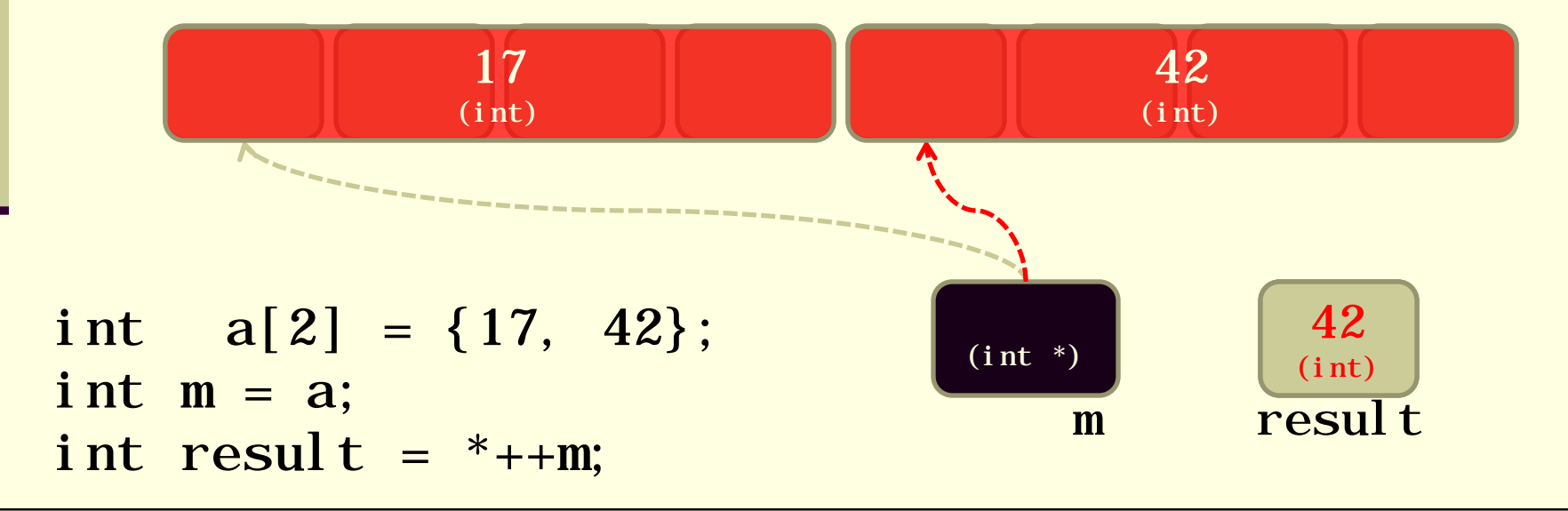

## Example: initializing an array

### #define N\_VALUES 5 float values[N\_VALUES];

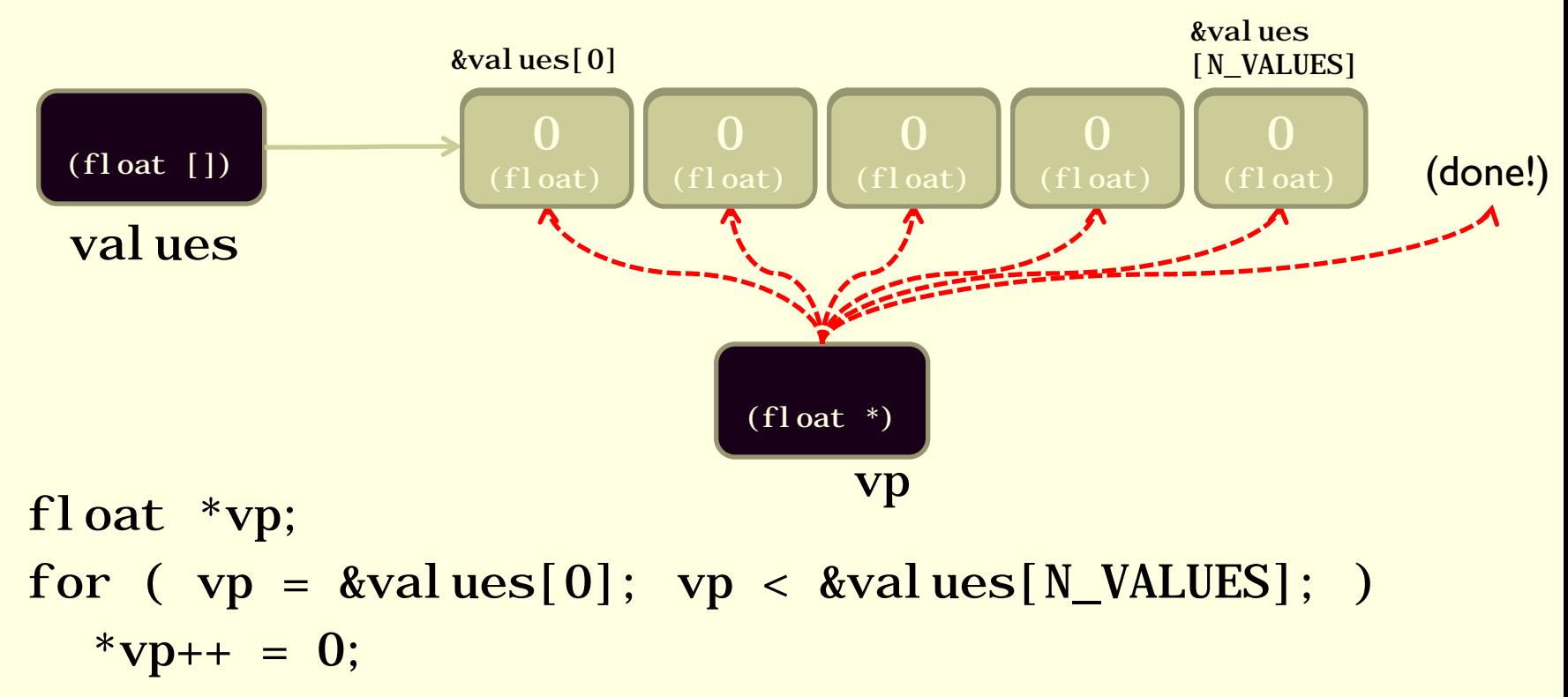

# Example: strcpy "string copy"

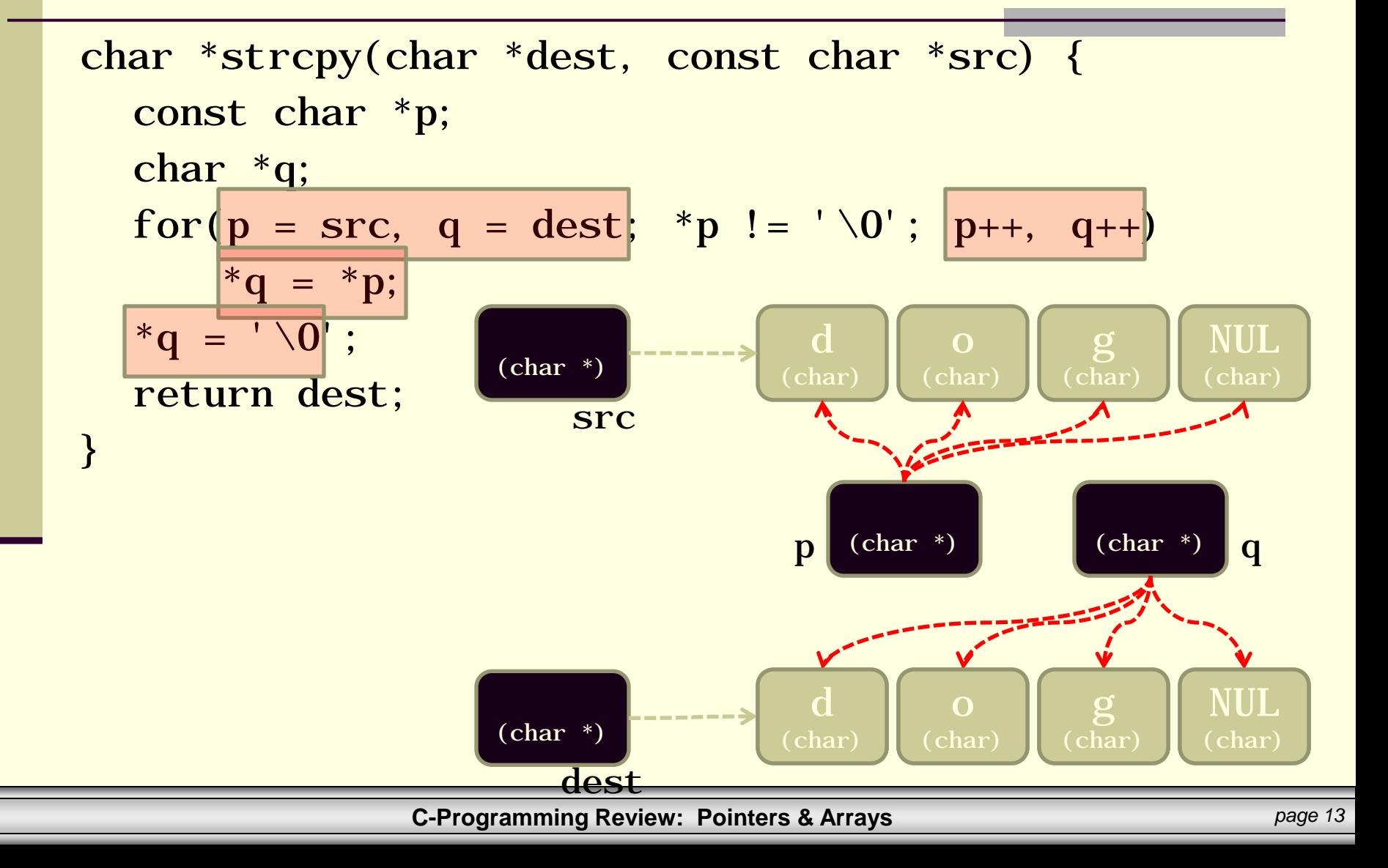

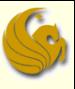

# Review of pointers

- One final time:
- What is a Pointer?

# **An Address!**

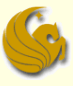

# C-Programming Review

# **ARRAYS**

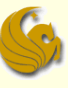

# Review of arrays

- $\blacksquare$  There are no array variables in  $C$  only array *names*
	- **Each name refers to a constant pointer**

# Review of arrays

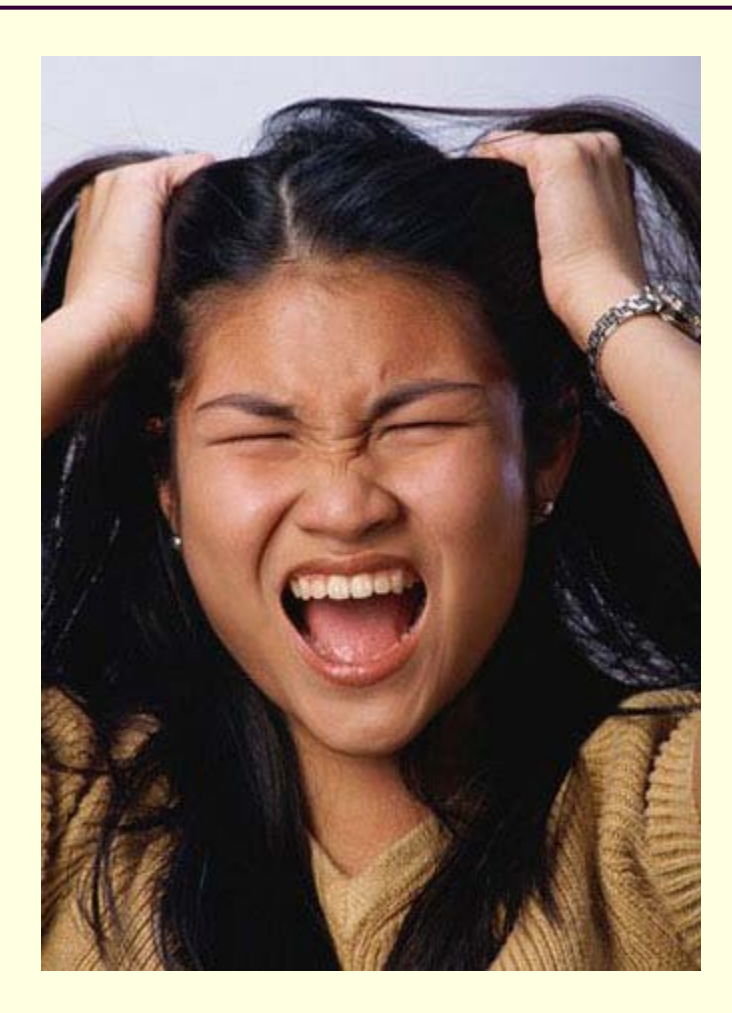

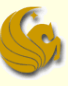

# Review of arrays

int m[4];

- There are no array variables in C only array *names*
	- Each name refers to a **constant pointer**
	- Space for array elements is allocated at declaration time
- Can't change where the array name refers to…
	- but you can change the array elements, via **pointer arithmetic**

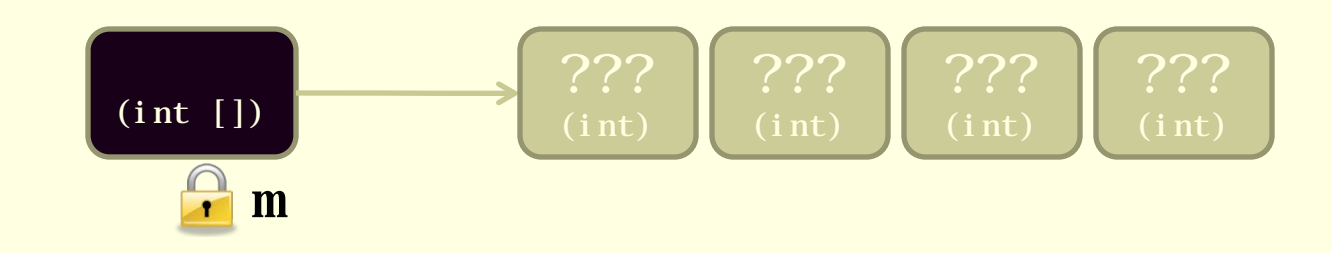

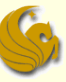

# Subscripts and pointer arithmetic

 array[subscript] equivalent to \*(array + (subscript))

 Strange but true: Given earlier declaration of m, the expression  $2[m]$  is legal!

Not only that: it's equivalent to  $*(2+m)$ 

 $*(m+2)$ m[2]

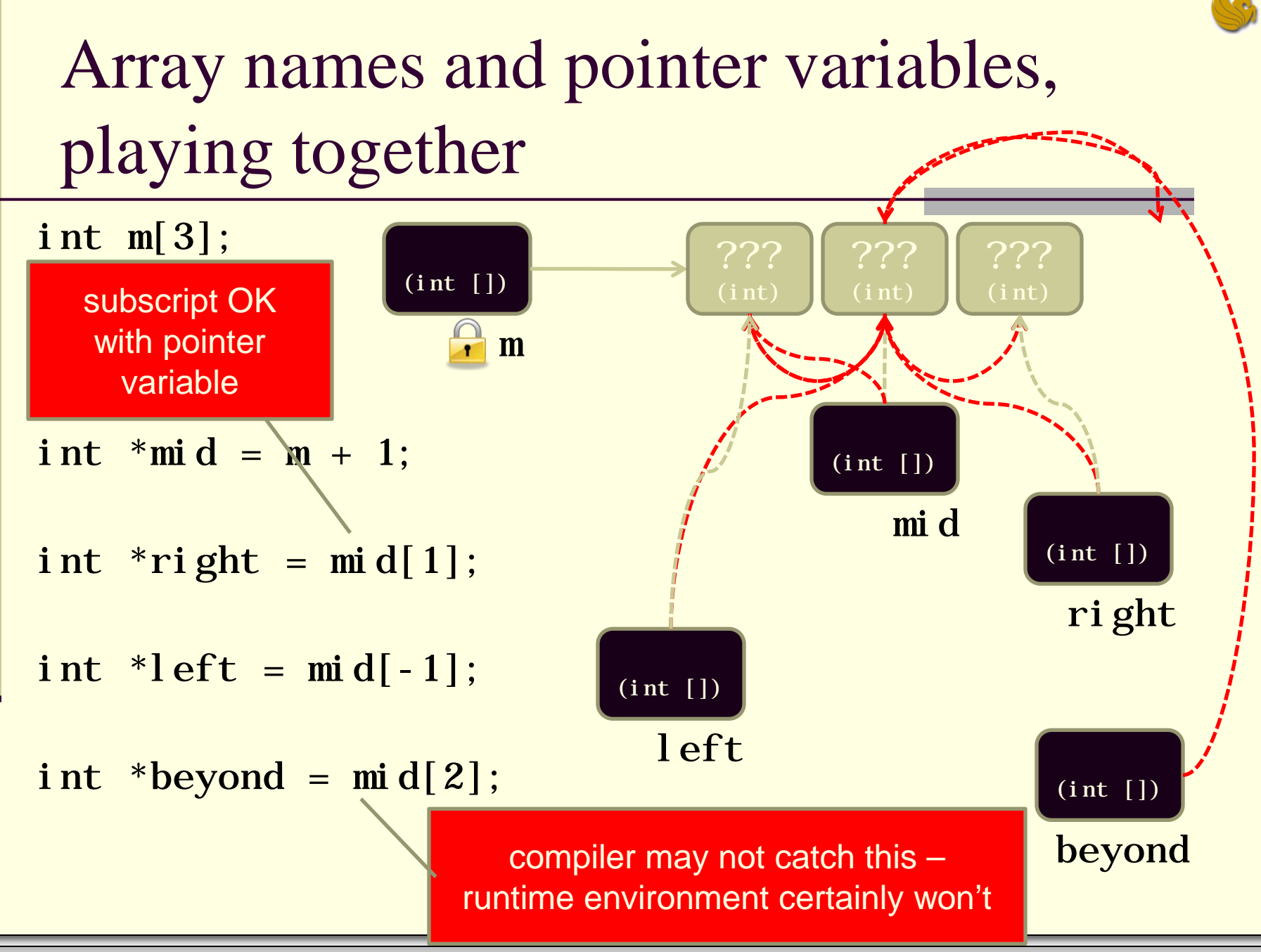

## Demotivator Time

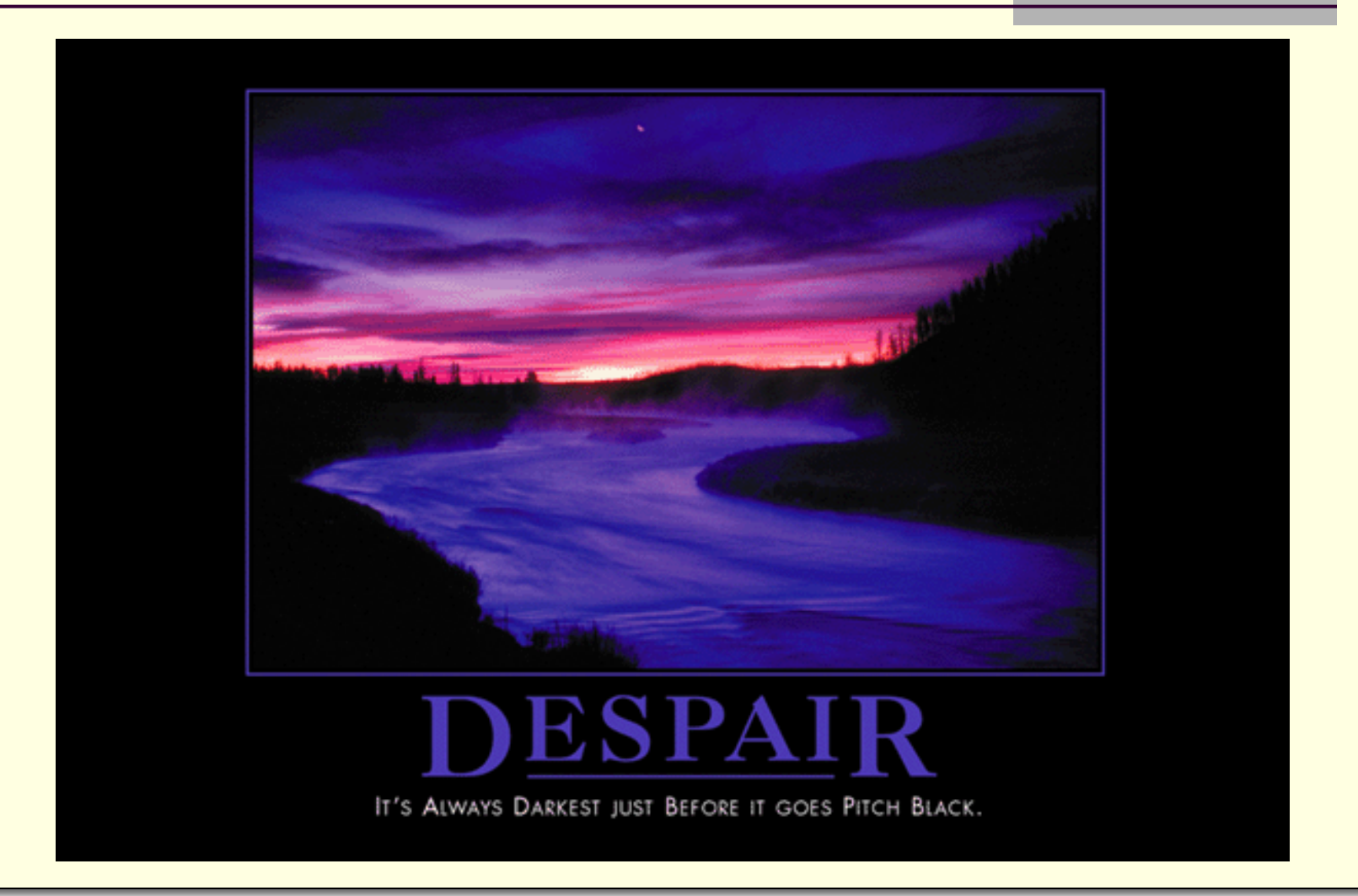

# **C-Programming Review Pointers & Arrays**

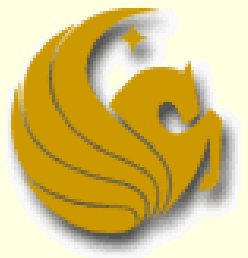

Computer Science Department University of Central Florida

*COP 3502 – Computer Science I*